## $FILsys$  DRV 23.  $y$

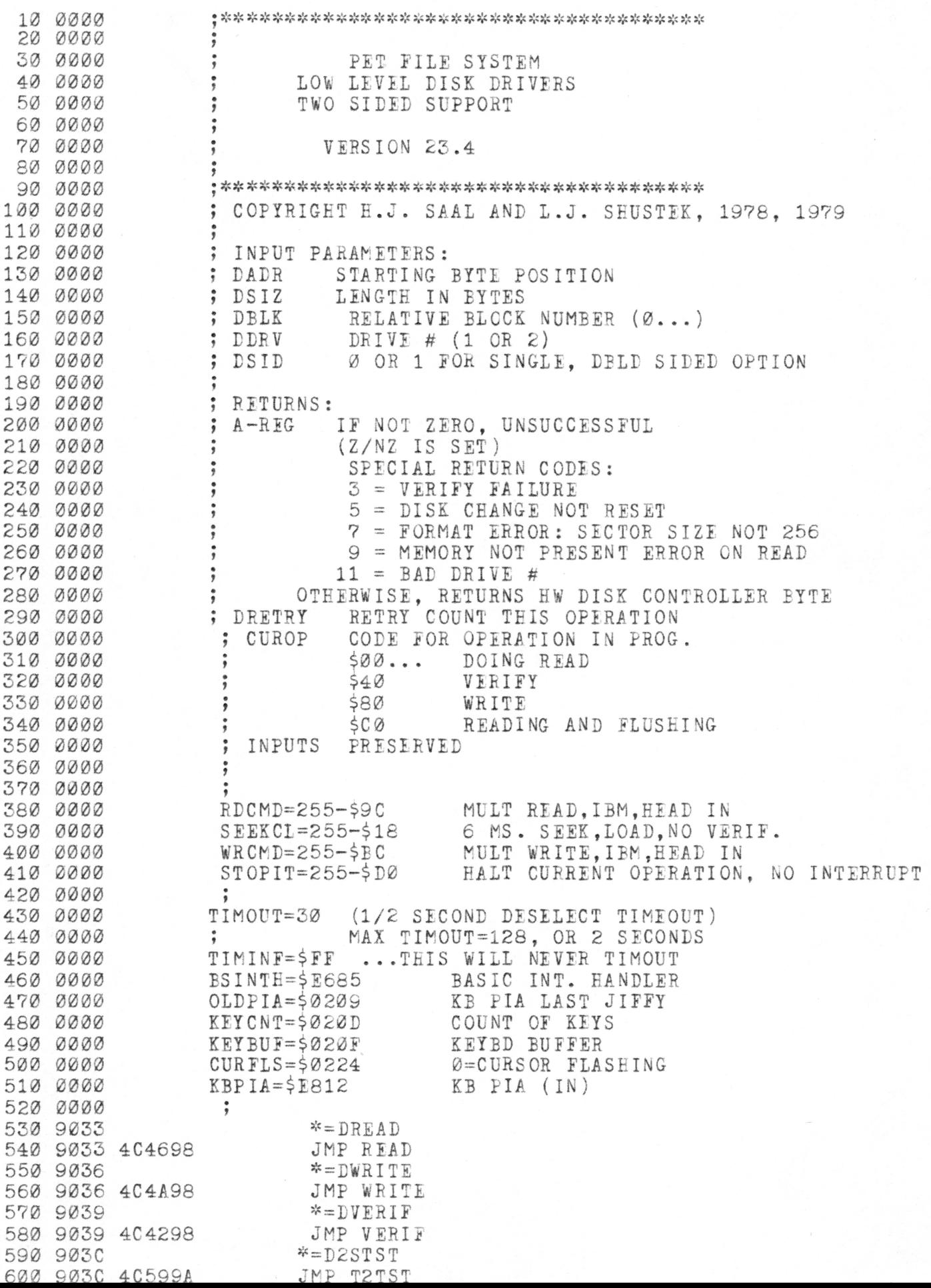

903P 903F 9057 9057 9840 9840 9842 9842 9842 9842 9842 9842 9842 9842 9844 9846 9848 984A 984C 984E 9851 9854 9856 9859 9S5B 985D 985F 9860 9863 9865 9867 986A 986C 986F 9871 9872 9875 9877 9878 9879 987A 987D 987 F 9880 9882 9883 9885 9886 9888 9889 9889 988? 9S8D 988F 9891 9893 9896 ADFCBF WNBSY LDA DDCMD WNBSY 9899 989? 989? 989F 9eAl 98A3 98A6 98A9 98AC 4C469A 4CA59A DA9A  $* = DCHTST$ JMP TDSKCH  $\ast$  = DINTRH JMP INTRPT \*=DSKHTN .WORD IND INTERRUPT HANDLER RAM LOCAL VARIABLES USED: CUROP DSKERC MAXY ERRCOD=MAXY \*\*\*ALTERNATE USE OF RAM VARIABLE A040 D006 A000 F002 A080 A200 8E38AF 206D9A D003 4C5D90 A53F D003 A90B 60 20769A 2920 D011 ADFCBF 1006 20969A A905 60 20969A A980 60 98 48 8D39AF A542 48 A543 48 A 544 48 A545 48  $VERIF$  LDY  $#540$ BNE INIT (WARNING: HDISK RTNS KNOW THESE CODES) READ WRITE INIT LDY #0 BEQ INIT LDY #\$80 LDX #0 -RETRY COUNT STX DRETRY THIS OPERATION BNE FLOPOK ZERO IS ILLEGAL FLOX JSR DESELD DESELECT NOT READY SAVE CUROP A546 8549 A547 854A A900 8D3AAF 2901 F0F9 A544 0545 D003 4C7E99 20209A CDFDBF F013 JSR TSTERD BNE FLOPPY NOT A HARD DISK JMP HDSKOP OTHERS ARE HARD ILOPPY LDA DDRV LDA #11 RTS FLOPOK JSR SELDRD SELECT FROl AND #\$20 IS DISK CH. BNE REINIT NO LDA DDCMD CHECK IF R BPL FLOX NO, SHOW I JSR DESELD YES, DESEL LDA #5 AND RETURN RTS FLOX JSR DESELD DESELECT LDA #\$80 NOT READY RTS REINIT TYA PEA WVIRIF STA CUROP REENTER fi LDA DBLK SAVE DBLK PHA LDA DBLK+1 SAVE MORE PHA LDA DSIZ PHA LDA DSIZ+1 PEA ; MOVE DADR TO PAGEØ POINTER LDA DADR STA PNTL LDA DADR+1 STA PNTH LDA #0 STA MAXY AND #1 BEQ WNBSY SEEKB LDA DSIZ SHORT OEA DSIZ+1 BNE SØ<br>KEEP G JMP DONET DONT S 30 JSR GETTRK COMPUTE TH CMP DDTRK ARE WE THE BEO S2 YES SELECT FROM DDR V HERE F SAVE MORE DBLK PN SEEKB LDA DSIZ SHORT CUT GOING SEEK I f JUST FINISHED IS DISK CHANGE ON? NO READY SHOW IT DESELECT RETURN ERROR CODE OR VERIFY AFTER WRITE TL,E THE TRACK NUMBER ARE WE THERE? YES. SKIP SEEK

98AI 98AF 98B2 98B4 98B7 98B8 98BB 98BD 98BD 98BD 98BD 98BD 96BD 98BI 98C1 98C4 96C? 98C7 98 C A 98CC 98CE 98D0 98D2 98D4 98D5 98D8 9SDA 98DB 98DD 9eDF 98E1 98E3 98E6 9SE9 98FB 98ED 98FF 98F1 98F4 98F6 98F8 98F8 98FA 98FC 98FI 9900 9902 9905 9907 990A 990C 990F 9911 9912 9914 9917 9919 991B 991B 7014 TRYCM BVS DOFL 991D 9920 9922 9925 992? 9929 99 2A 48 eDFFBF A9E7 8DFCEF 58 2CFBBF 50FB PHA STA DDATA LDA #SEEKCL STA DDCMD SAVE TRACK LOAD THE HEAD CLI LET INTERRUPTS IN BIT DDSEL IDLE HERE BVC S1 TILL SEEK DONE WE ARE READY TO READ OR WRITE SET THE TRACK AND SECTOR IN THE CONTROLLER NOTE: YOU CAN'T COUNT ON THE TRACK REGISTER AFTER A SEEK, SINCE IT IS SET TO ZERO IF THE HW DETECTS TRACK 0111 68 PLA RESTORE TRACK # 8DFDBF 20169A 8DFEBF AD39AF C980 F004 A963 D002 A943 78 8DFCBF A000 B8 A545 D010 A544 D003 4C7699 SD3AAF A900 8544 F002 1620 98ED-F002 BEQ DOSECT<br>1630 98EF C645 BOSX DEC DSIZ+1 DO ONE PAGE AE39AF 304C D025 DDCUiD BOSECT B149 49FF 9149 D<sub>149</sub> F003 4CA599 7014 2CrBBF 10F9 ADFFBF 9149  $C8$ F03D CC3AAr D0EE F016 STA DDTRK S2 JSR GETSEC C C STA DDSEC ; NOW LOAD APPROP. C LDA CUROP CMP #\$80 BEQ LDWRT LDA #RDCMD BNE LDl LDWRT LDA #WRCMD LDl SEI STA DDCMD<br>LDY #0 BOSECT CLV RE LDA DSIZ+1 AT BNE BOSX BR LDA DSIZ BNE BOSY JMP DONE BOSY STA MAXY LDA #0 STA DSIZ BEQ DOSECT BOSX DEC DSIZ+1 DO DOSECT LDX CUROP BKI DOWR BNE DOCOMP ; READING: CHECK ONE LDA {PNTL),Y C BOSY COMPUTE SECTOR<br>COMMAND<br>WRITE?<br>NO<br>NESET FOR ERROR<br>AT LEAST A PAGE<br>AT LEAST A PAGE<br>BR IF YES<br>REMAINING B<br>SO WE ARE D<br>DO ONE PAGE<br>WRITE? OMMAND WRITE? INDEX INTO CURRENT SECTOR RESET FOR ERROR TESTS LATER AT LEAST A PAGE TO GO? BR IF YES REMAINING BYTES IN SECTOR SO WE ARE DONE NEXT TIME ONE PAGE WRITE? TRYRD DOREAD BIT DDSEL  $EOR$  #\$ $FF$ STA (PNTL),Y IMP (PNTL),Y ?EQ TRYRD IMP MEMERR B BVS TRYCM BPL TRYRD LDA DDATA STA (PNTL),Y BYTE PRESENT OLD VALUE CHANGE ALL BITS SAVE IT BACK AND IT BETTER BE THERE OKAY, GO ON BAD NEWS SIGNAL ERROR ON READ..GOTO RETRYX BEQ EOSECT CPY MAXY BNE DOREAD BEQ DOFL 2CFBBF 10F9 ADFFBF D149 D075  $C8$ F025 DOCOMP BIT DDSEL BPL TRYCM LDA DDATA CMP (PNTL),Y BNE BADCMP I NY BEQ EOSECT ERROR..GOTO RETRYX DATA MISCOMPARE

992C 992F 9931 9936 9938 993E 993C 993E 9940 9942 9945 9947 9949 994C 994D 994F 9951 9951 9954 9955 9956 9958 9959 995B 9951) 995 F 9961 9963 9965 996? 9969 996B 996E 9971 9973 9976 9976 9979 997B 997E 9980 9982 9984 9986 9986 9987 9989 99eA 998C 998D 99eF 9990 9992 9994 9997 99 9A 999C 999E 999E 999E 20AC99 BADCMP JSR KILL 99A1 99A3 99A5 99A5 20AC99 MEMERR JSR KILL 99A8 A909 LDA #9 9 IS SIGNAL FOR NO MEMORY PRESENT ON READ CC3AAF D0EC 700D 2CFBBF 10F9 ADFFBF  $C8$ D0F3 F011 707A 2CFBBF 10F9 B149 8DFFBF  $C8$ E0F3 F000 DOFL CPY MAXY<br>BNE DOCOMP BVS TRYWR BIT DDSIL BPl DOFL LDA DDATA ERROR..GOTO RETRYX INY BNE DOFL TRYWR DOWR BEQ FOSECT BVS RETRYX BIT DDSEL BPL TRYWR LEA (PNTL),Y STA DDATA GOTO RETRYX ON ERROR INY BNE DOWR BEQ EOSECT AEFEBF AA 18 6542 18 6902 290F DØ38 E64A E642 E002 E643 E0EF F003 4CEA98 20AC99 E04C 4C9D98 EOS ECT LDA TAX CLC A D C CLC AEC A N D BNE INC INC BNE INC EOSl CPX DDSEC CURRENT SECTOR SAVE IT HERE DBLK ADD TRUE BLK NO TO COMPL. HW VALUE PLUS TWO FOR DIFFERENT ORIGIN LOW 4 BITS SHOULD FRMERR BE ZERO NOW PNTH EBLK EOSl EBLK+1 WRITE/REAB NEXT PAGE UPDATE RELATIVE BLOCK EOS 2 JMP JSR BNE JMP CAREY INTO NEXT BYTE #255-16 IS SECTOR REG PAST THE END? E0S2 YES, NEXT TRACK BOSECT NO, KEEP GOING KILL STOP DISK SPINNING RETRY STATUS IS N.G. SEEKB GO TO NEXT TRACK 20AC99 BONE JSR KILL 2300 9976 20AC99 DONE JSR KILL<br>2310 9979 D044 BNE RETRI AE39AF C980 F004 A900 F039 EONET BNE RETRY LDA CUROP WHAT WERE WE DOING? CMP #\$80 A WRITE? EQ EOVER YES, GO VERIFY DA #0 ALL DONE, OK EQ RETRY GET OUT.. 68 8545 68 8544 68 8543 68 8542 A940 4C7A9e 20AC99 A907 E021 BEQ DOVER LEA #0 BEQ RETRY ; VERIFY NEEDED DOVER PLA STA DSIZ+1 PLA STA DSIZ PLA STA DBLK+1 PLA STA DBLK  $LDA$  #\$40 JMP WVERIF FRMERR JSR KILL LEA #7 BNE RETRY RESTORE LENGTH SET VERIFY CODE AND START VERIFY IS SIGNAL FOR BAD DISK FORMAT A 903 E01A LEA #3 BNE RETRY 3 IS SIGNAL FOR VERIFY ERROR

2590 99AA D013<br>2600 99AC 99AC 99 AC 99AI 99E1 99 B3 99P5 ADFOBF TROBLE LDA DDOKD READ STATUS 99B8 99EA 99BA 99EI 99BC 99EF 9902 9903 9905 9906 9908 9909 990B 9900 990E 99CF 99D0 99D3 99D5 99D6 99D8 99DA 99r'E 99DD 99DF 99E1 99E3 99E5 8DF0BF 99E8 2CFBBF RECALW BIT DDSEL WAIT FOR END OF RESTORE 99EB 99EE 99F0 99F2 99F5 99F6 99F8 99FA 99F0 99FF 9A00 9A02 9A04 9A07 9A09 9A0O 9A0F 9A12 9A15 9A16 9A16 9A16 9A16 9A16 9A18 9A1A 9A1B 9A1B 9A1F 9A20 BNE RETRY A92F SEFOBF A900 F005 49FF KILL LDA #STOPIT HALT CURRENT O STA DDOMD LDA #Ø RETURN OK STATUS BEQ KRET EOR #\$FF RETURN STATUS IN A CALLERS DEPEND ON Z BIT!! HALT CURRENT O PERATION AT ONCE 58 60 20B599 SD3AAF 68 8545 68 8544 68 8543 68 8542 68 A8 AD3AAF F03A AA 2900 D035 8A E003 F004 2901 D02C A9FE 50FB EE37AF D003 EE36AF 98 F006 3008 A202 D006 A208 D002 A204 E038AF F006 EE38AF 407898 20969A AD3AAF 60 KRET OLI RES TO RETRYX RETRY STA ERROO GETOUT PLA STA DSIZ+ PLA STA DSIZ PLA R STA DBLK+ PLA R STA DBLK PLA TAY LDA ERRCO BEQ GOUT REOAL TAX  $AND$  #\$CØ BNE GOUT TXA OPX #3 BEQ DORTY AND #1 BNE GOUT DORTY LDA #DDRES STA DDOMD BVO REOALW DSIZR RTS JSR TROBLE STA ERROOD RESTORE THEM ALL 1 GET STATUS SAVE IT FOR NOW TRUE BLOCK COUNT ESTORE TRUE BLOCK COUNT DBLK+1 RESTORE TRUE GET CUROP HOLD IT IN Y ERROOD WAS THERE AN ERROR? OUT NO, SAVE CODE \$00 NOT READY OR PROTECTED OUT GIVE UP LOOK AGAIN AT ERROR RECALL TYA BEQ EMI LDX BNE RE0AL2 LDX BNE RE0AL3 LDX RECAL4 OPX GOUT OUT Y #DDREST INO DSKERC+1 BNE RECALL INO DSKERO TYA T BEQ RECAL2 W EMI RE0AL3 W LDX #2 V BNE RECAL4 LDX #8 R BNE RECAL4 LDX #4 W OPX DRETRY A BEQ GOUT Y INO DRETRY N JMP REINIT G JSR DESELD D LDA ERROOD R TR W SPECIAL CODE? YES, QUIT DO A RESTORE BUMP ERROR COUNT EST OPERATION WAS READ WAS WRITE VERIFY, 2 RETRIES EAD, 8 RETRIES RITE, 4 RETRIES AT MAX? YES NO, TRY AGAIN GO TRY AGAIN DESELECT CURRENT DRIVE RESTORE ERROR CODE FOR CALLER COMPUTE SECTOR NUMBER IN H.W. FORM, FROM DBLK A542 290F L8 690L 49FF 60 GETSEC LDA DBLK AND #\$F OLO ADO #L EOR #\$FF RTS JUST USE LOW FOUR BITS MAKE ORIGIN L COMPLEMENT FOE H.W.

9A20 9A20 9A20 9A20 9A20 9A20 9A22 9A23 9A24 9A25 9A26 9A29 9A2B 9A2C 9A2D 9A2E 9A2r 9A32 9A32 9A32 9A32 9A32 9A32 9A32 9A34 9A36 9A3? 9A38 9A3A 9A3C 9A3E 9A3E 9A3F 9A42 9A 43 9A45 9A46 9A46 9A46 9A46 9A49 9A4B 9A4E 9A50 9A52 9A 55 9A58 9A59 9A59 9A5C 9A5E 9A61 9A63 9A64 9A64 9A64 9A67 9A68 9A6B 9A6C 9A6D 9A6B 9A6F 9A71 9A73 9A75 A640 E00D 4A 48 A53F 9002 6902 A53F C903 3002 A900 60 COMPUTE THACK NUMBER IN H.W. FORM, FROM DBLK AUTOMATICALLY SELECTS 2ND SIDI IF NEEDED, AND OPN IS 2SIDED A 542 4A  $4A$ 4A 4A 8D34AF A543 0A 0A 0A 0A 0D34AF GETTRK LDA DBLK LSR A LSR A LSR A LSR A STA TEMP LDA DBLK+1 ASL A ASL A ASL A ASL A ORA TEMP SHIFT 4 TIMES TO GET Ll« ORDER ADDRESS ALIGNED SAVE IT GET HIGH ORDER BLOCK NUMBER SHIFT LEFT 4 TIMES PUT TOGETHER WE NOW HAVE 8 BITS TOGETHER THIS IS AT MOST 7 BITS FOR TRACK AND 1 FOR SIDE, IF NEEDED. THIS COVERS ALL 7? TRACKS FOR NOW DSID GETTR2 A OPERATION 1 OR 2 SIDED? BR IF 1 SIDE MOVE SIDE TO CARRY SAVE TRACK NUMBER GET DRIVE NO. BR IF SIDE Ø IF SIDE TWO, MAP 0,1,2 TO 3,4,5 THIS FORCES SECOND SIDE SELECT PUT DRIVE IN X AND PHYSICALLY PICK IT RESTORE TRACK MAKE H.W. FORMAT DDRV GETTRl #2 AA 207F9A 68 49EF 60 GETTRl TAX JSR PLA GETTR2 EOR RTS SELDRX #\$FF MISC ROUTINES 206D9A F0F8 20649A 2920 D006 8DFBBF 8D61AF 60 TDSKCH JSR TSTKRD BEQ GETTR2 JSR STGET AND #\$20 BNE TDSKX STA DDSEL STA DTIMER HRD DISK? NEVER DISK CHANNGE SELECT, DESELCT TEST CHANGE BIT EXIT IF NOT CHANGED IE CHANGED, MUST RESET SELECT FOR NEXT TRY CANCEL COUNTDOWN TDSKX 206D9A F0EA 20649A 2910 60 T2TST JSR TSTHRD BEQ TDSKX JSR STGET AND #\$10 RTS HRD DISK? ALWAYS DOUBLE SIDED SELECT, DESELCT TEST 2 SIDE BIT 20769A 48 20969A 68 60 STGET JSR SELDRD PEA JSR DESELD PLA RTS SELECT CURRENT DRIVE SAVE STATUS DESELECT CURRENT DRIVE GET STATUS TSTHRD TSTERX LDA DDRV CMP #3 BMI TSTERX LDA #0 RTS SEE IF HARD DISK NO,FLOPPY HARD DISK

3910 9A76 9A?6 9A76 9A76 A53F 9 A 78 9A78 9A78 9A78 9A78 9A78 9A7S 9A78 9A79 9A7C 9A7F 9A82 ; SELECT CURRENT DRIVE SEIDRD LDA DDRV FALL INTO. .. SELECT DRIVE FROM A USE TRACK HISTORY FROM DLSTRK:DLSTRK+2 RETURNS STATUS IN A 9A83 9A86 9A88 9ASE 9A8C 9A8F 9A90 9A90 9A91 9A92 9A93 9A94 4150 9A95 24 9A96 9A96 9A96 9A96 9A98 9A98 9A98 9A96 9A98 9A9e 9A98 9A99 9A9C 9A9F 9AA1 9AA4 9AA5 9AA5 9AA6 9AA9 9AAE 9AAD 9AE0 9AB2 9AB5 9AB8 9ABA 9ABD 9AEF 9AC1 9AC4 9AC6 9AC8 9ACA 9ACD 9ACF 9AD2 AA BD46AF 8DFDIF BD909A 78 8DFBBF A9FF 8D61AF 58 ADFBBF 60 SELDR TAX LDA DLSTRK, X GET OLD TRACK POSITION STA DDTRK SET INTO REGISTER SELDRX LDA HWSEL.X PICK THE SELECT LINES AND SIDE SELECT SEI SUSPEND INT'S STA DDSEL LDA #TIMINF SELECT FOR EVER, TILL DESELECTED STA DTIMER CLI ALLOW INT'S LDA DDSEL RETURN STATUS RTS HWSEL .BYTE 0,2,4 .BYTE 0,34,36 2ND SIDE DESELECT CURRENT DRIVE A53F DESELD LDA DDRV FALL INTO... DESELECT DRIVE FROM SAVE TRACK REGISTER IN A REG. DLSTRK:DLSTRK+2 AA DFSEL ADFDBF 9D46AF A91I 8D61AF 60 DDTRK CURRENT POSITION DLSTRK,X SAVED.. #TIMOUT START COUNTDOWN DTIMER NOW... DONE 38 INTRPT SEC COUNT DOWN EACH CLOCK INTERRUPT AD61AF E901 3008 8D61AF D003 8DFBBF AD2402 D01D AD12E8 2910 D016 AD0902 2910 F00F A9A0 8D0F02 A90D 8D1002 A 902 LDA SBC BMI STA BNE STA STPCHK LDA BNE LDA AND BNE LDA AND BEQ LDA STA LDA STA LDA DTIMER #1 STPCHK DTIMER STPCHK DDSEL CURFLS INTXIT KBPIA #16 INTXIT OLDPIA #16 INTXIT  $#5AØ$ KEYEUF  $#$ \$0D KEYBUF+ #2 LESS ONE WAS ALREADY OFF GE ZERO, RESET NOT ZERO, EXIT DESELCT HW CURSOR FLASHING? NO, QUIT SEE IF STOP DOWN IT IS UP IT IS DOWN IT WAS DOWN BEFORE TOO NEW DOWN!! MOVE SHIFT SPACE AND CR 1 TO KEYBD BUFFER COUNT OF KEYS

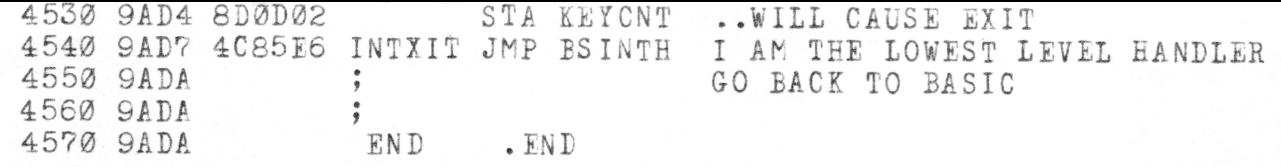

 $\sqrt{2}$